## **SDS Harmony Glossary**

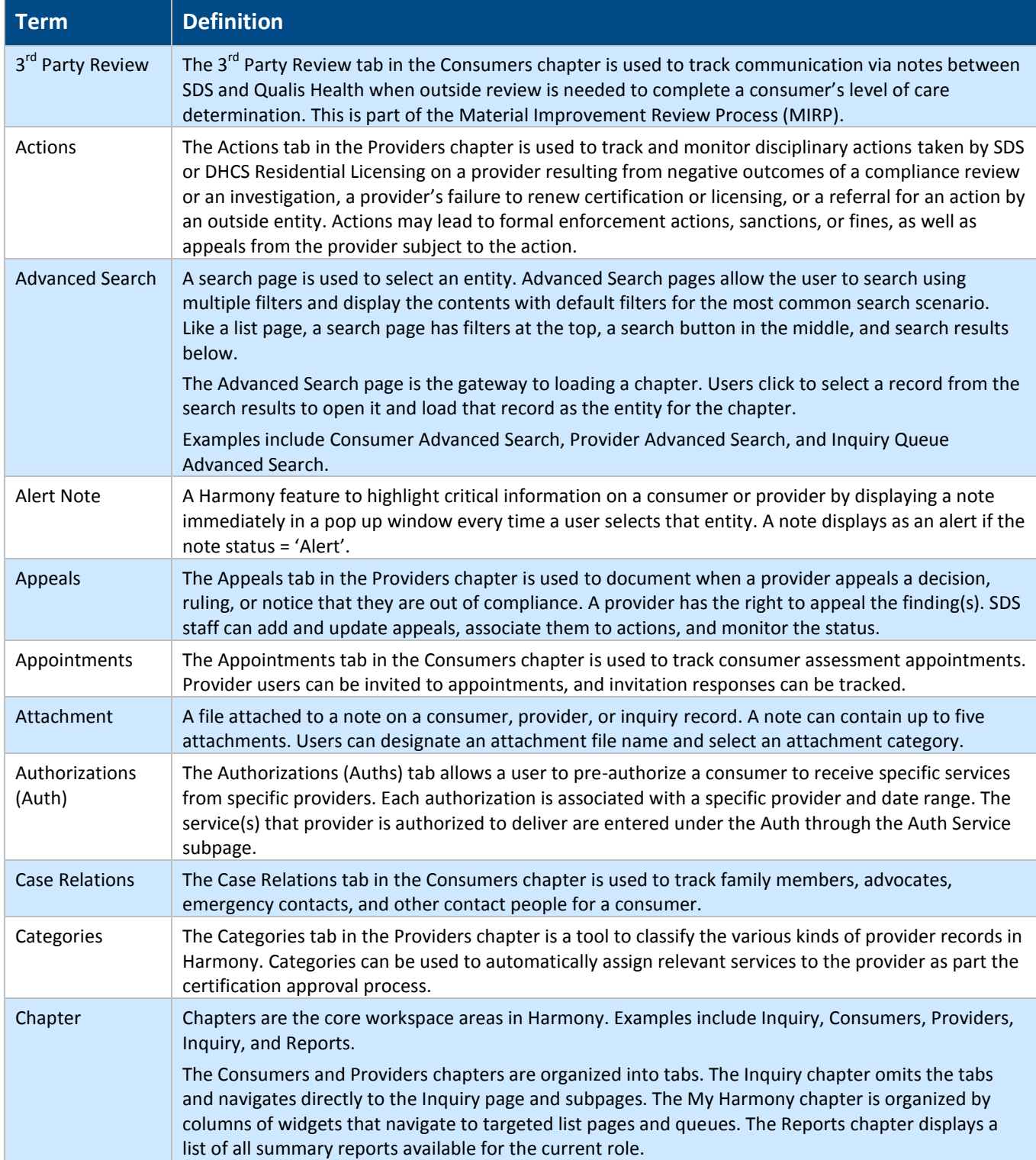

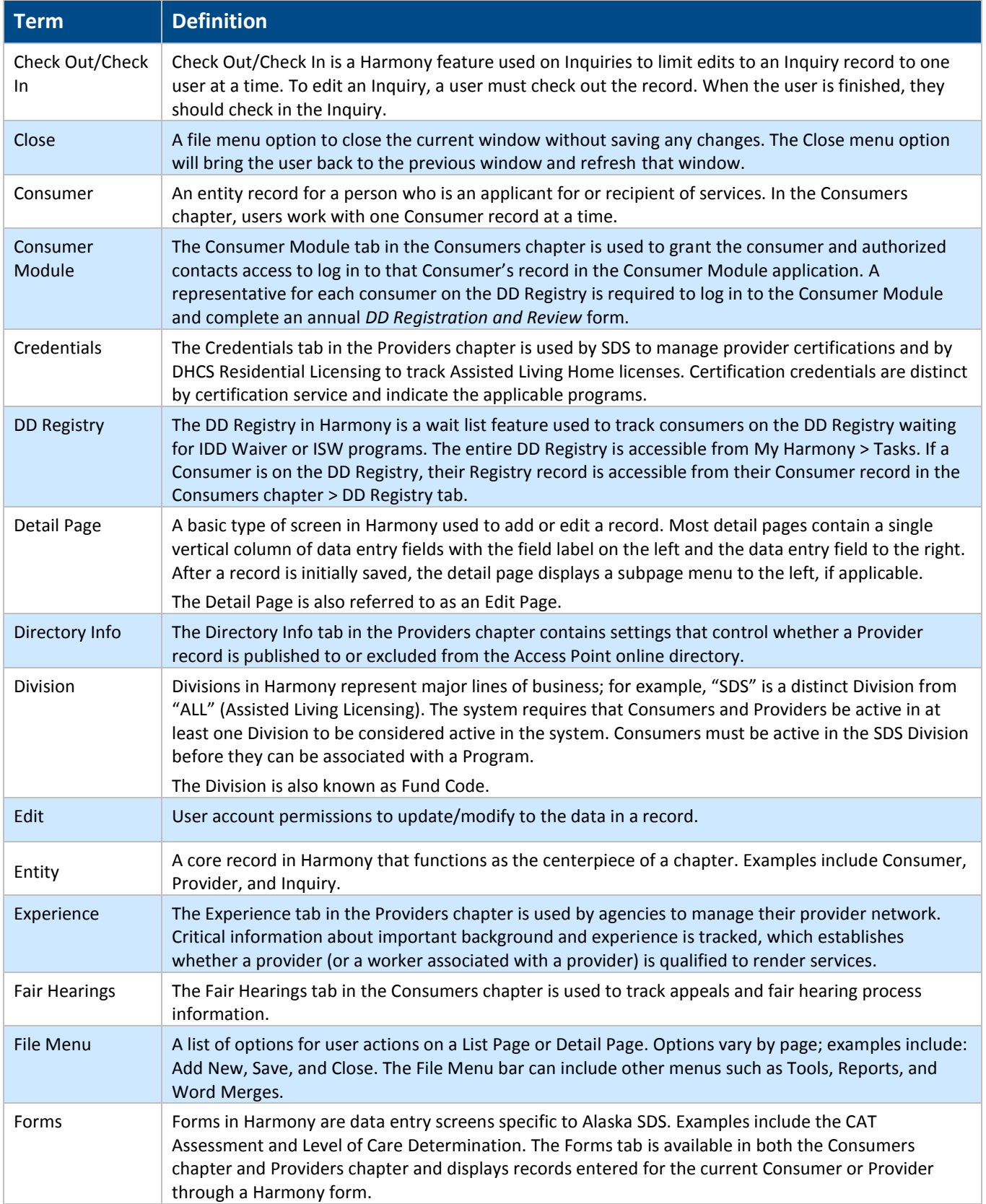

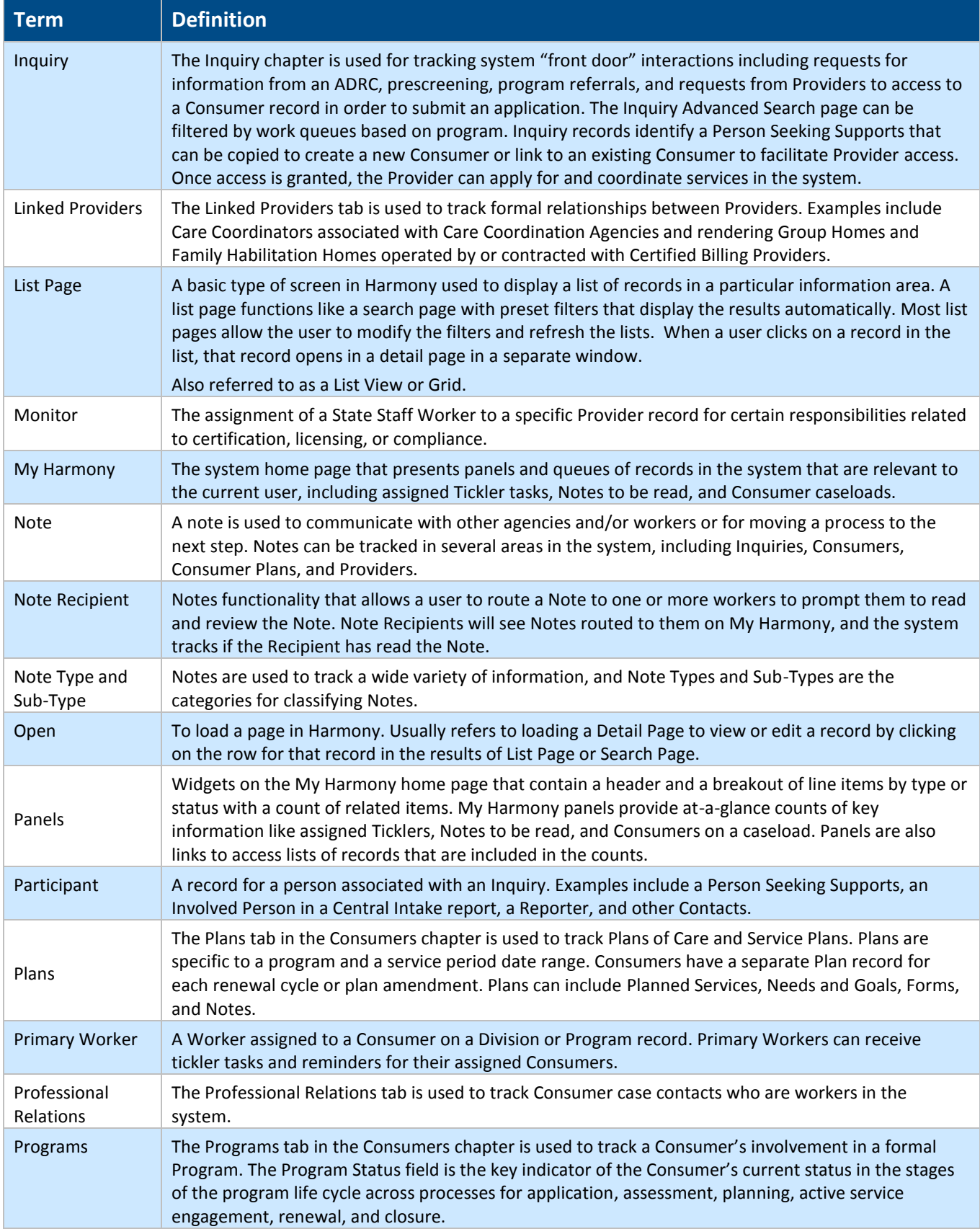

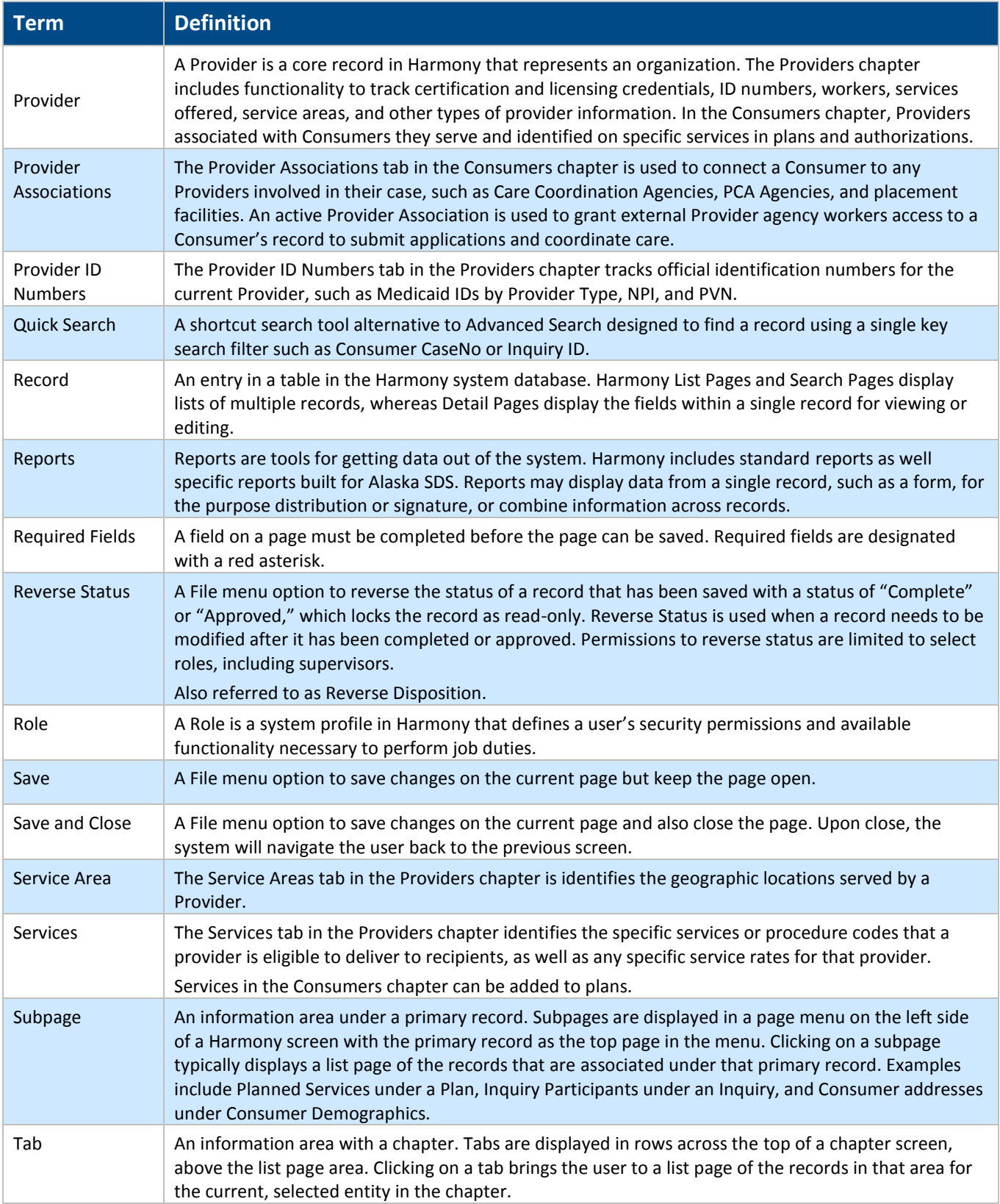

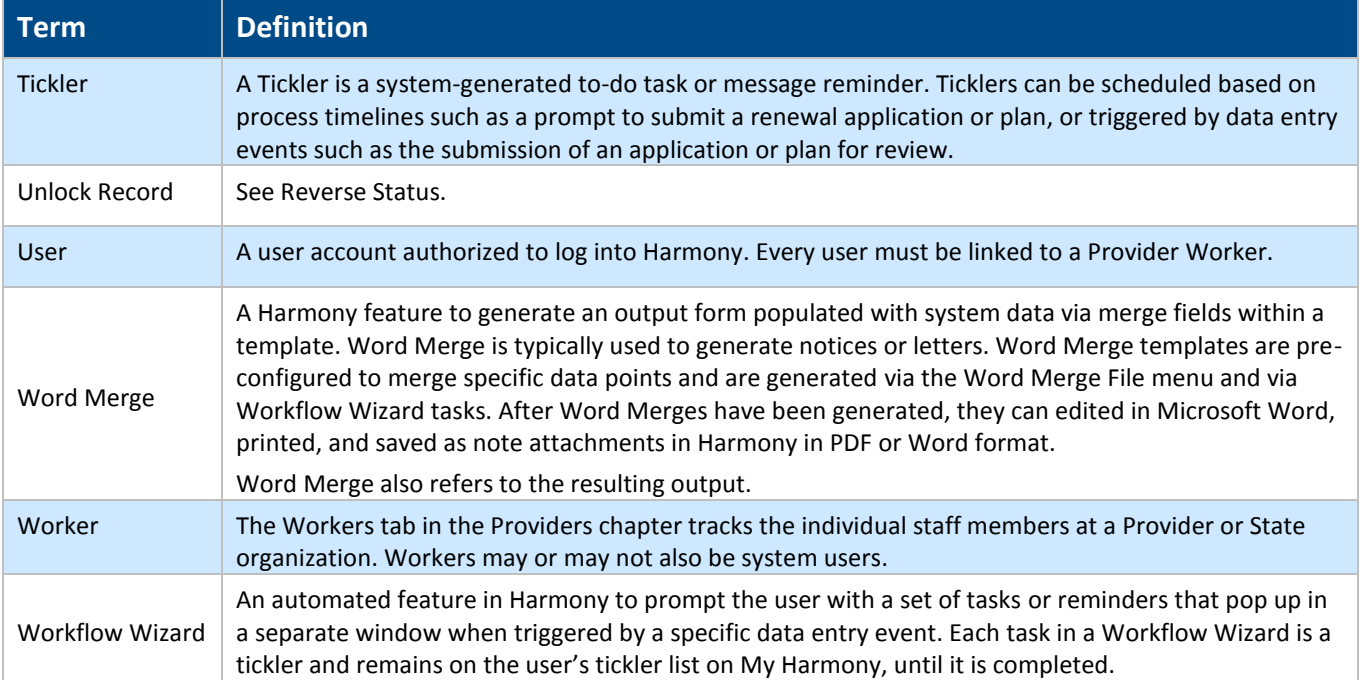